## *Virtual Meetings of the House of Delegates* **ZOOM Basics for Webinar Attendees**

To **fully participate** in the meeting, *including being able to vote*, you must use the Zoom application (downloaded on a laptop/desktop). A smartphone with the zoom application is an option, but the optimal experience for the delegate is a laptop/desktop.

Please note you will **not** be able to vote if you use a land line, or a cell phone which does not contain the Zoom application (e.g., you are planning to call into the meeting with your phone while not simultaneously using the Zoom app).

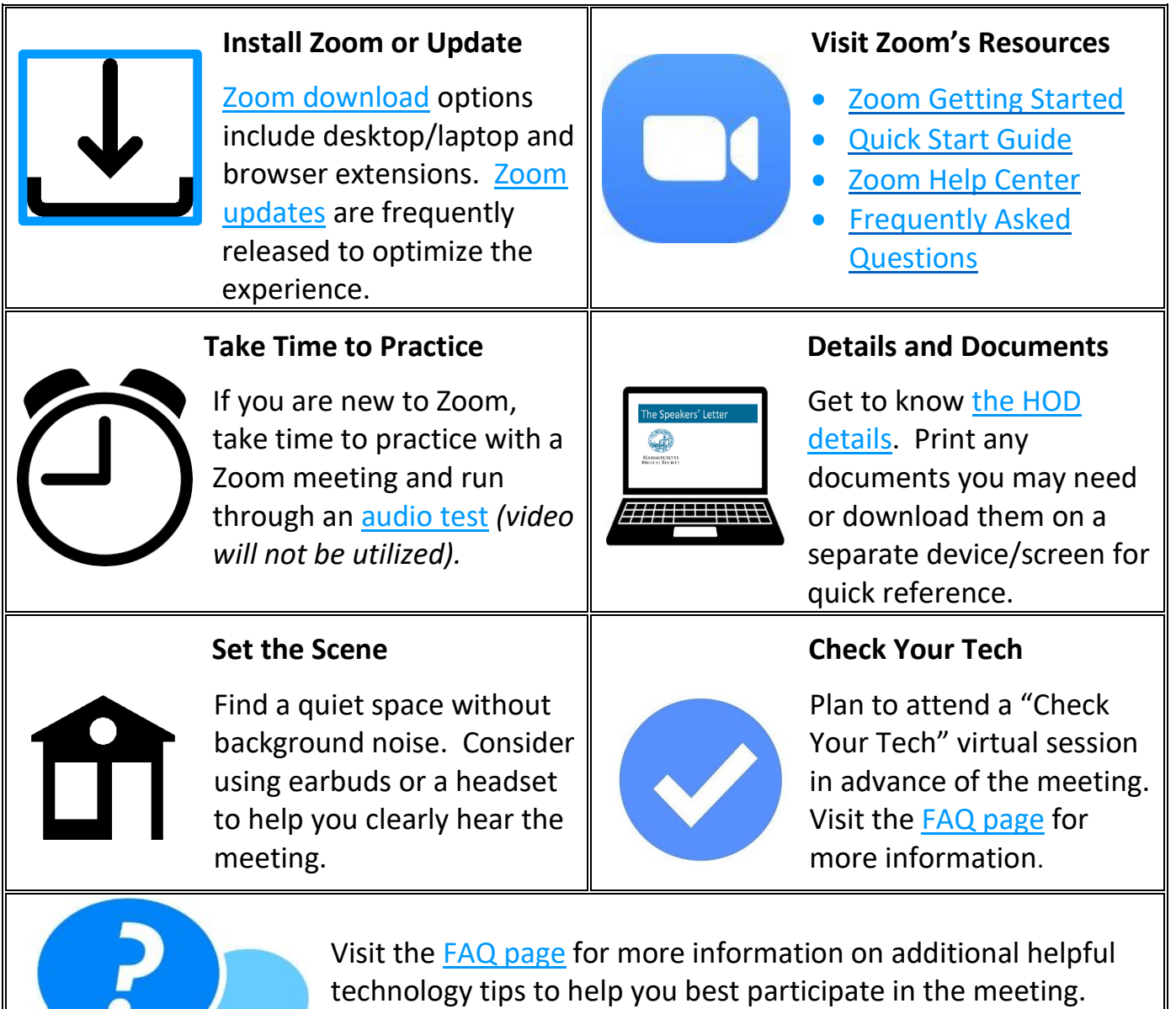